# Creating Technology-Enhanced Lectures & Tutorials for Visual Learners

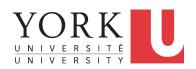

Chen-Wei Wang

Teaching in Focus (TiF) May 10, 2021

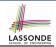

### **How to Help this Frustrated Student?**

## Frustrated Student: I did attend classes but failed to:

- follow completely
- complete the weekly lab assignments

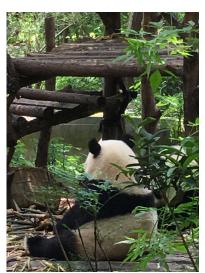

## LASSONDE

### My Approach: Applicable to Your Courses?

- Lectures/Tutorials centred around detailed, visual illustrations on concrete examples
- I have adopted this approach for teaching *all* my courses:
  - EECS1021 Object Oriented Programming from Sensors to Actuators
     W19 ]
  - EECS1022 Programming for Mobile Computing

[ W18, W21 ]

o **EECS2030** Advanced Object Oriented Programming

[F17, F18, F19]

EECS3311 Software Design

[F17, F18, W19, F19, W20, F20]

EECS4302 Compilers and Interpreters

[ W20 ]

 As long as there's something you want to teach in your course, then my approach is applicable!

## My Approach: Four Phases

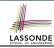

#### 1. PREPARATION

- Most time consuming, yet most critical
- Clarify <u>what</u> examples/concepts you wish to demo in details.
- Create starter pages: Maintainable, Extensible, Reusable.

#### 2. SETUP

- Application 1: Live lectures/reviews
- Application 2: Offline lectures/tutorials

[ wireless microphone ]

[ studio microphone ]

#### 3. DELIVERY

- Presentation
- Programming Tool
- Drawing Tablet (e.g., iPad)

[ e.g., powerpoint, PDF ]

[ e.g., Eclipse ]

[ projected to your computer ]

#### 4. SHARING

- As the subject expert, insights/remarks made while you demonstrate are the most valuable for your audience.
- Record the entire delivery and share it with students (or even those in the public).

#### Resources

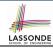

- A detailed tutorial session:
  - https://www.eecs.yorku.ca/~jackie/research/talks.html
- Explore more examples of adopting the approach:
  - Lectures:
    - https://www.eecs.yorku.ca/~jackie/teaching/lectures
  - Tutorials:
    - https://www.eecs.yorku.ca/~jackie/teaching/tutorials
  - Starter Pages and Annotations:
    - https://www.eecs.yorku.ca/~jackie/teaching/iPad
- Read more about the approach:
  - <u>Chen-Wei Wang</u>. Creating Tutorial Materials as Lecture Supplements by Integrating Drawing Tablet and Video Capturing/Sharing. In 8th Computer Science Education Research Conference (CSERC), pp. 1 – 8. ACM, 2019. [PAPER]
  - Chen-Wei Wang. Integrating Drawing Tablet and Video Capturing/Sharing to Facilitate Student Learning. In ACM Global Computing Education Conference (CompEd), pp. 150 – 156. ACM, 2019. [PAPER]

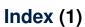

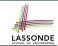

**How to Help this Frustrated Student?** 

My Approach: Applicable to Your Courses?

My Approach: Four Phases

Resources